**1. Komputer stacjonarny**

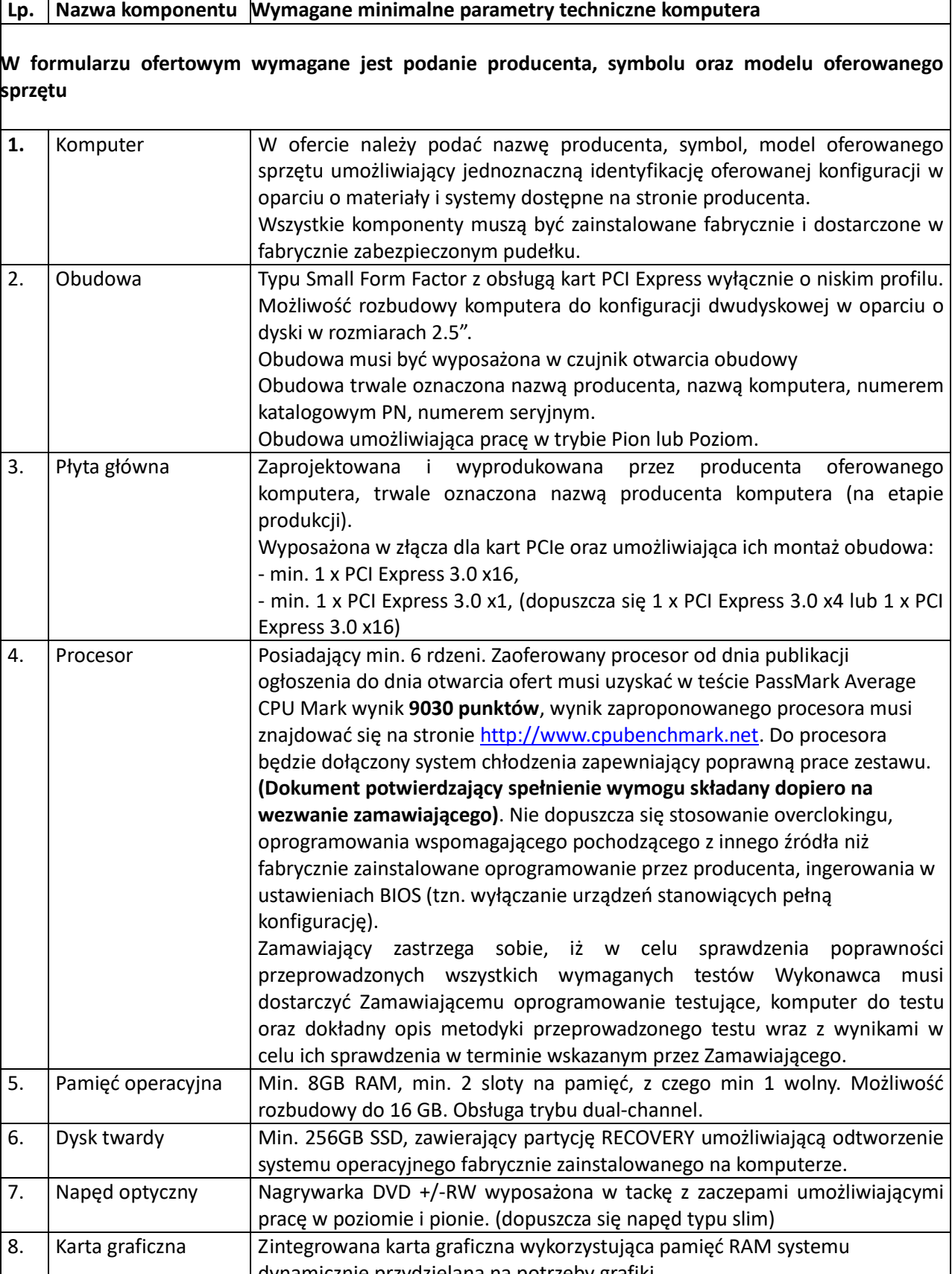

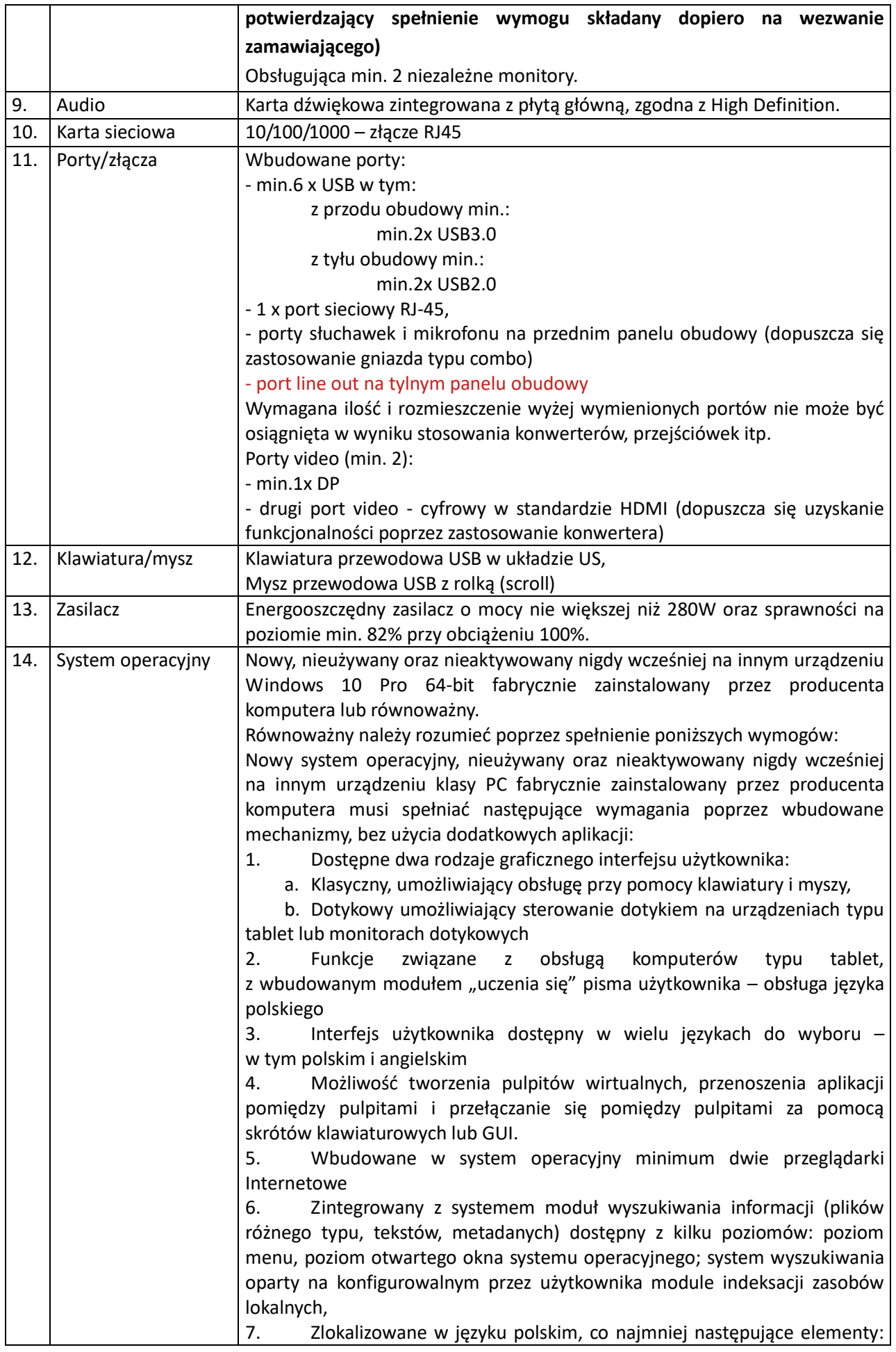

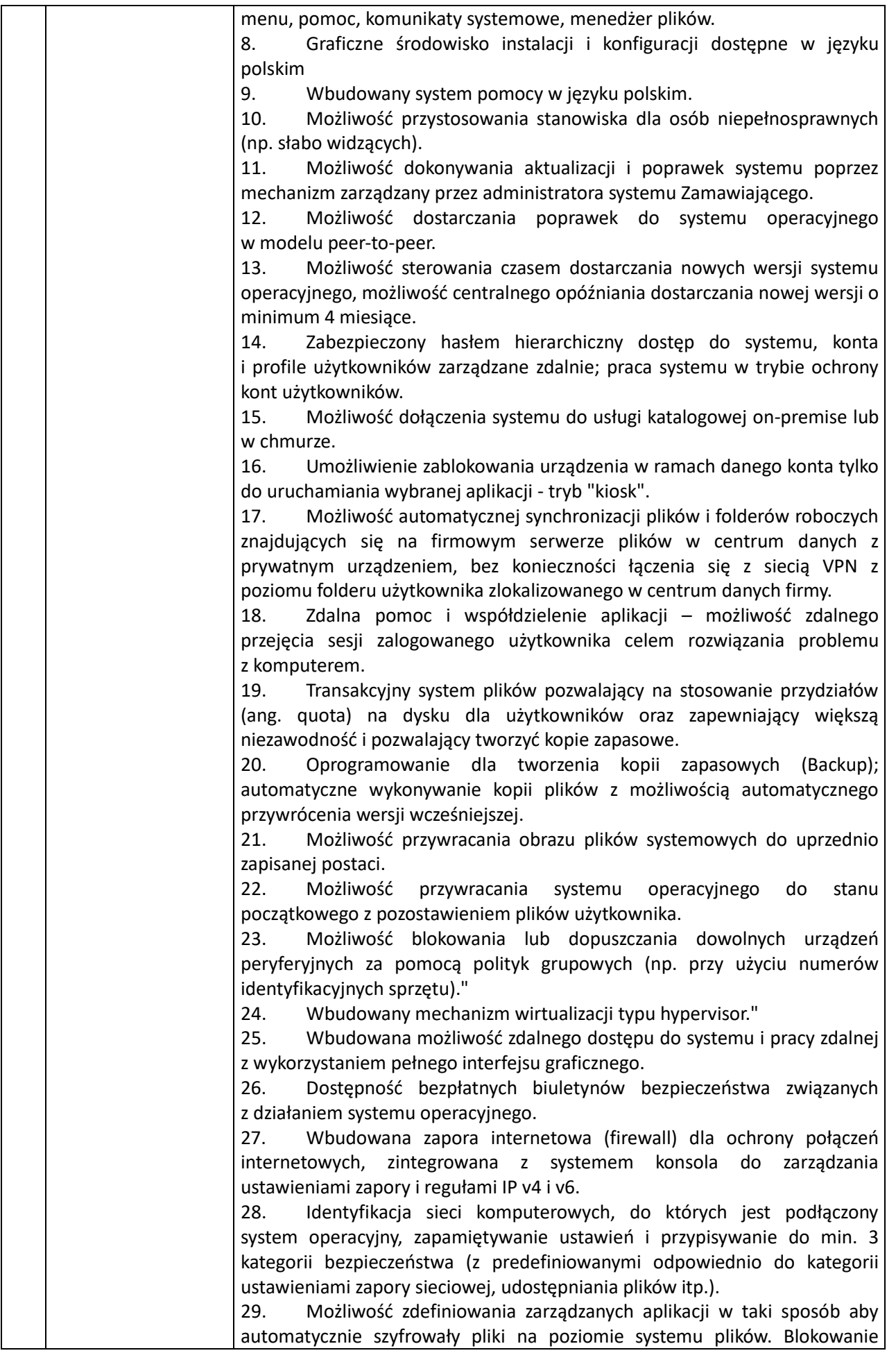

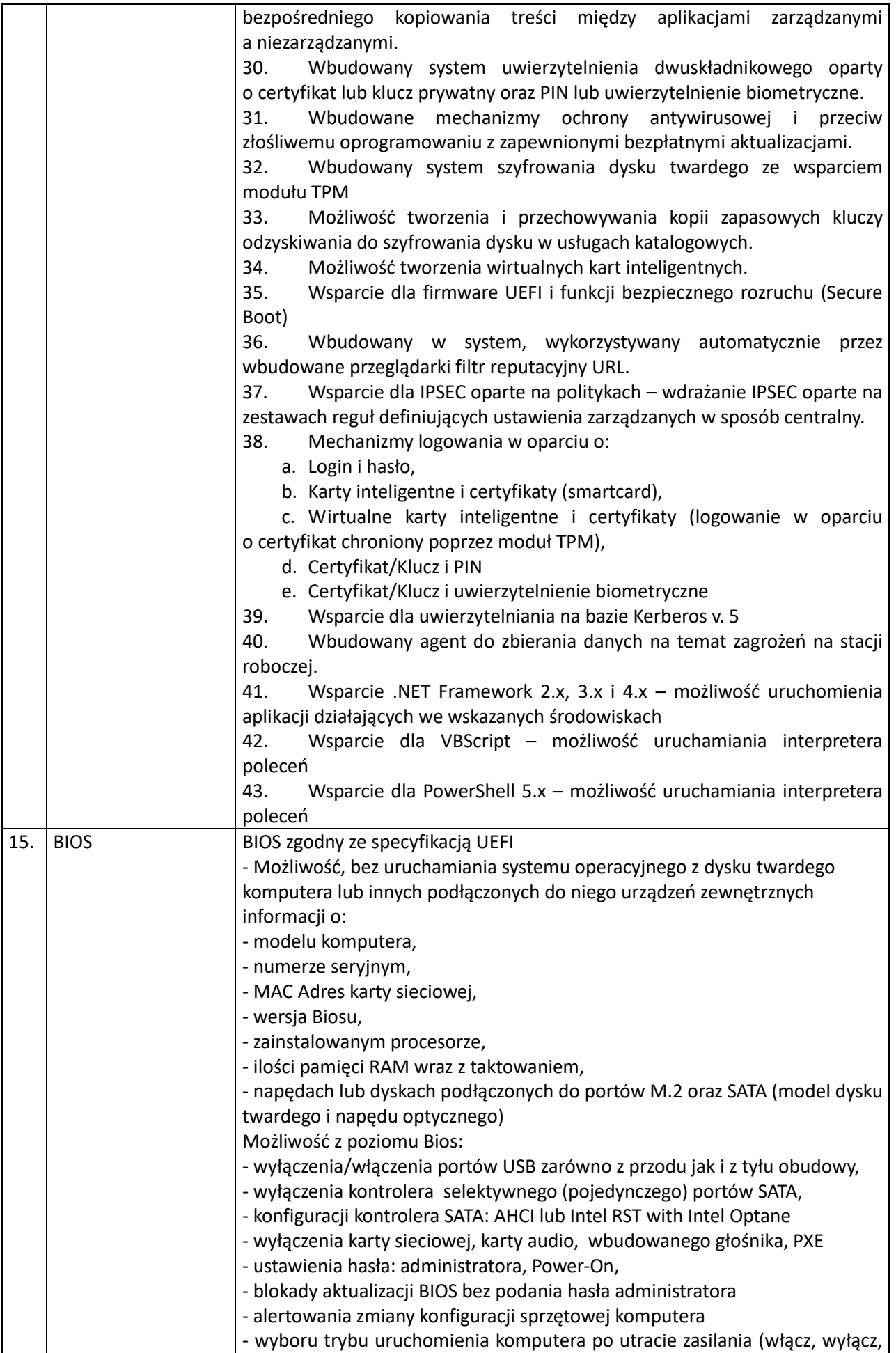

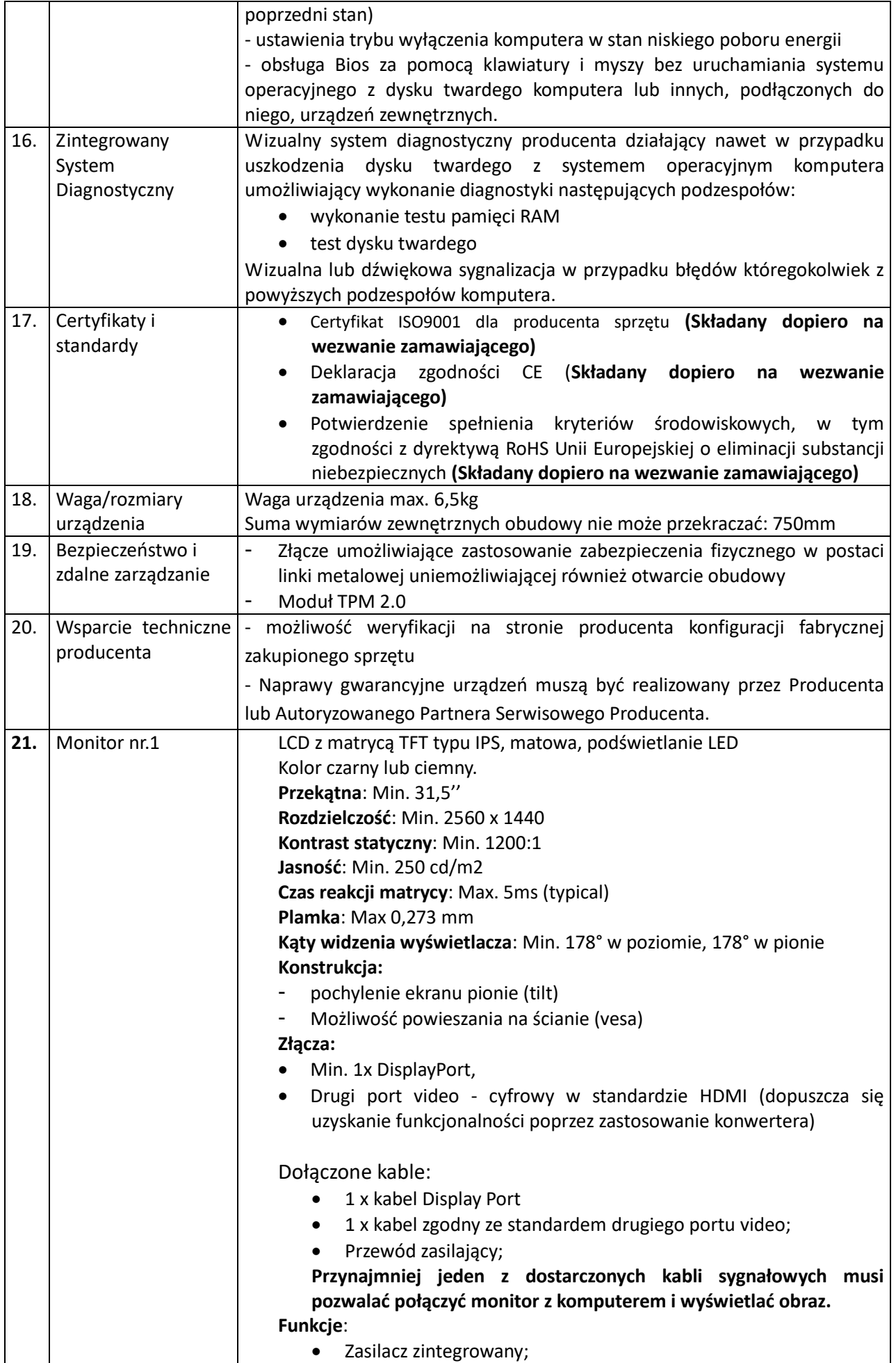

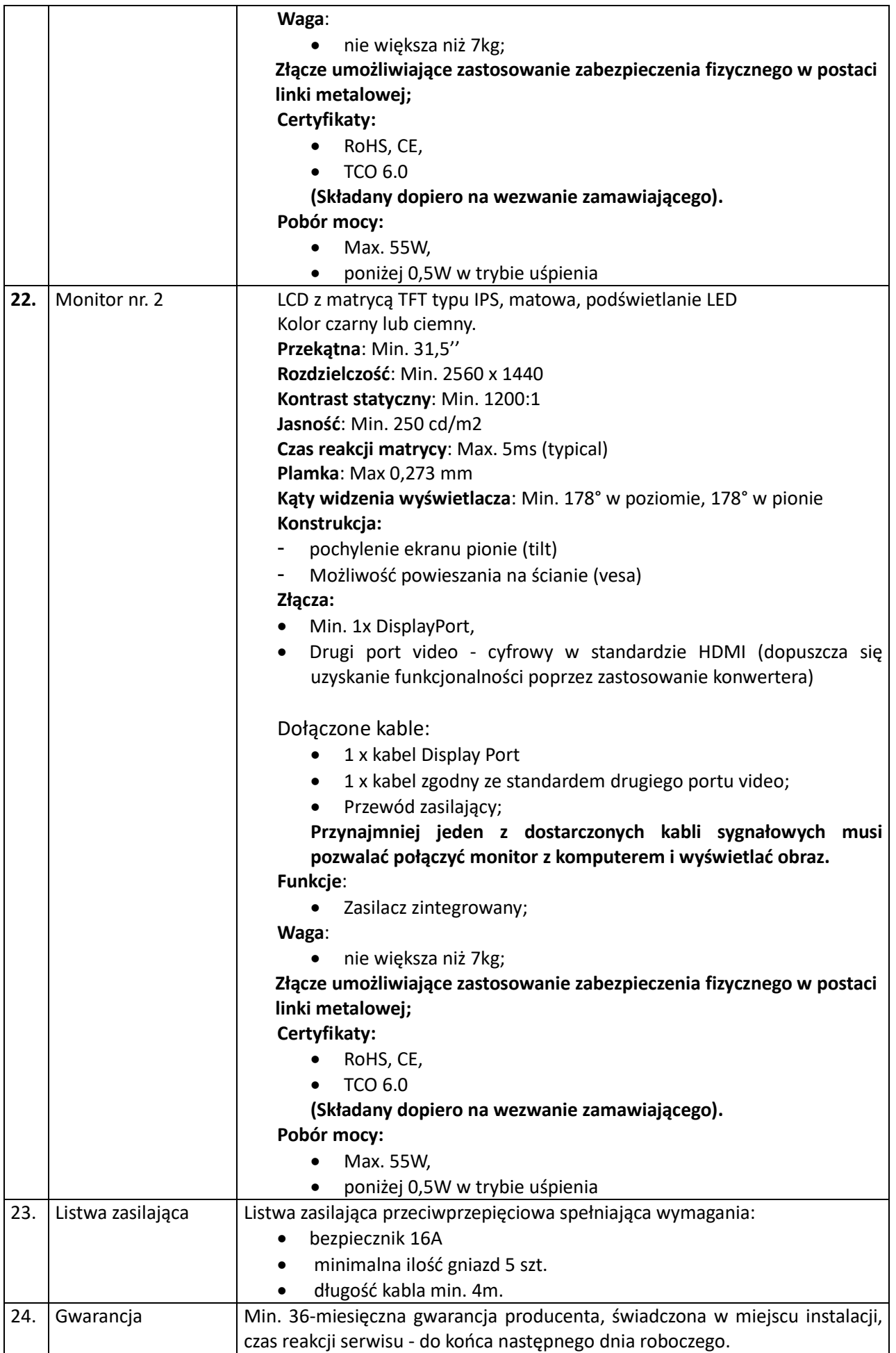

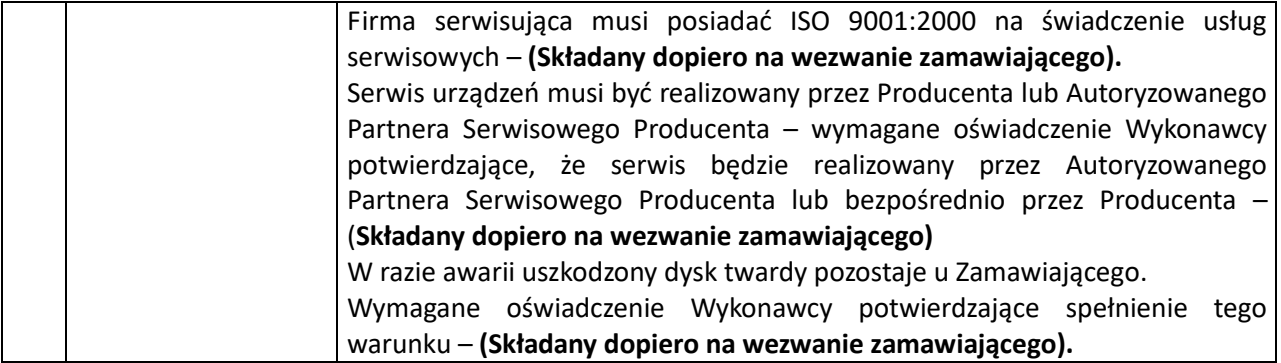